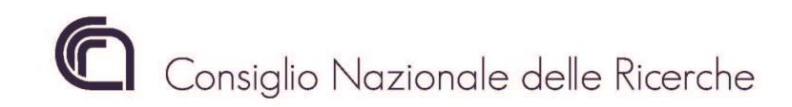

DIREZIONE CENTRALE GESTIONE DELLE RISORSE Ufficio Gestione Risorse Umane Dott. Pierluigi Raimondi

> Ai Direttori/Dirigenti delle Unità Organiche e Strutture del CNR

Loro Sedi

OGGETTO: Autorizzazione alla consultazione dei certificati medici online

Fase transitoria "Passaggio dal PIN INPS allo SPID"

1. Premessa

La presente informativa intende fornire al personale CNR chiarimenti e indicazioni operative sulla corretta procedura per ottenere l'autorizzazione alla consultazione dei certificati medici online, alla luce delle nuove disposizioni dettate dall'INPS con Circolare n. 87 del 17/07/2020 avente per oggetto "Switch-off del PIN Inps in favore del Sistema Pubblico di Identità Digitale (SPID)".

Dal 1° ottobre 2020 l'Inps non rilascia più nuovi Pin, cioè non emette più i codici personali che consentono di accedere ai suoi servizi online. Il Pin lascia il passo a Spid, il [Sistema Pubblico di Identità Digitale,](https://www.altroconsumo.it/hi-tech/internet-telefono/consigli/sistema-pubblico-di-identita-digitale-spid) che permette di accedere con un unico username e un'unica password a diversi servizi online della Pubblica Amministrazione.

In questa fase transitoria, iniziata il 1' ottobre u.s., per accedere ai servizi disponibili sul sito www.inps.it si possono utilizzare indifferentemente le seguenti credenziali:

- il PIN;
- lo Spid, in alternativa al Pin;
- la Carta di identità elettronica;
- La Carta nazionale dei servizi;

opzioni tutte valide per l'accesso al sito istituzionale dell'Istituto Nazionale di Previdenza Sociale.

2. Richiesta per la consultazione dei certificati medici online

Con Circolare CNR n. 24/2017 questo Consiglio recepiva quanto indicato dall'INPS nel Messaggio n. 3685 del 26/09/2017 (Prot. 0065606/2017 del 12/10/2017), circa la procedura per ottenere l'autorizzazione alla consultazione dei certificati medici online, ovvero la compilazione, a cura del dipendente, del Mod. COD. SC62 (allegato alla sopra citata circolare CNR), e la trasmissione dello stesso con nota sottoscritta dal Direttore/Dirigente/Responsabile all'Ufficio Gestione delle Risorse Umane, unitamente alla copia del documento di riconoscimento del dipendente per il quale è richiesta l'abilitazione.

Questo Ufficio sottopone il Mod. COD. SC62 correttamente compilato e sottoscritto, alla firma del Presidente del CNR, legale rappresentante dell'Ente, e lo restituisce al dipendente affinchè lo presenti alla sede INPS territorialmente competente al rilascio delle abilitazioni per l'accesso alla consultazione dei certificati medici online. Procedura tutt'ora valida.

Dalla pubblicazione di tale informativa la notifica del Mod. COD. SC62, a firma del Presidente del CNR, avverrà unicamente via pec sia al dipendente (con invio alla pec istituzionale della Struttura CNR di afferenza) sia alla sede INPS competente per territorio.

Il dipendente si recherà quindi presso la sede INPS con la stampa del modello e dei riferimenti della pec per ricevere l'abilitazione.

3. Personale CNR già autorizzato alla consultazione dei certificati medici online

I dipendenti CNR che accedono al sito dell'INPS per la consultazione dei certificati medici online, utilizzano il loro PIN. Tale PIN sarà attivo per tutta la fase transitoria, durante la quale dovranno necessariamente provvedere alla conversione del PIN in SPID seguendo le indicazioni fornite dallo stesso Ente di Previdenza sul sito istituzionale www.inps.it.

L'abilitazione ai servizi INPS, come la consultazione dei certificati medici online, necessita di credenziali SPID di livello 2 o 3, ovvero di abilitazioni maggiori per l'accesso in rete ai servizi delle Pubbliche Amministrazioni.

Pertanto al personale CNR già autorizzato, che ha ottenuto le abilitazioni dall'INPS ed accede al sito per la consultazione dei certificati medici online, occorre unicamente convertire il proprio PIN in SPID con credenziali di livello 2 o 3.

4. Personale CNR che dovrà essere autorizzato alla consultazione dei certificati medici online

La procedura per ottenere l'autorizzazione alla consultazione dei certificati medici online resta identica così come sopra descritta e come indicata nella Circolare CNR n. 24/2017.

Il dipendente CNR che ha un proprio PIN presentando il Mod. COD. SC62 alla sede INPS territorialmente competente al rilascio delle abilitazioni, riceverà l'accesso alla consultazione dei certificati medici online. Ciò non esonera il dipendente dalla richiesta dello SPID, che dovrà comunque essere attivato nel minor tempo possibile con credenziali di livello 2 o 3, perché terminata la fase di transizione l'accesso con il PIN sarà precluso.

Se invece il dipendente CNR NON ha mai avuto un PIN, per prima cosa dovrà attivare lo SPID con credenziali di livello 2 o 3, e successivamente recarsi alla sede INPS territorialmente competente al rilascio delle abilitazioni dove presenterà il Mod. COD. SC62 e riceverà l'accesso alla consultazione dei certificati medici online.

Per la fase transitoria non è stata indicata dall'INPS una data ultima, ma il passaggio alla nuova modalità di accesso tramite SPID è comunque imprescindibile.

Si prega tutto il personale dell'Ente di provvedere in ogni caso, alla acquisizione delle nuove credenziali.

IL DIRIGENTE

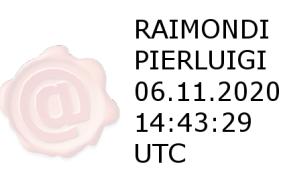

Allegati:

- 1. Circolare CNR n. 24/2017
- 2. Circolare INPS n. 87 del 17/07/2020 2. Circolare INPS n. 87 del<br>3. INPS Mod. COD. SC62
-